## Registrierung im neuen Online-Portal der VGC

Bitte geben Sie in der Browser-Zeile die Adresse abo.vgc-online.de ein. Es erscheint folgende Auswahl:

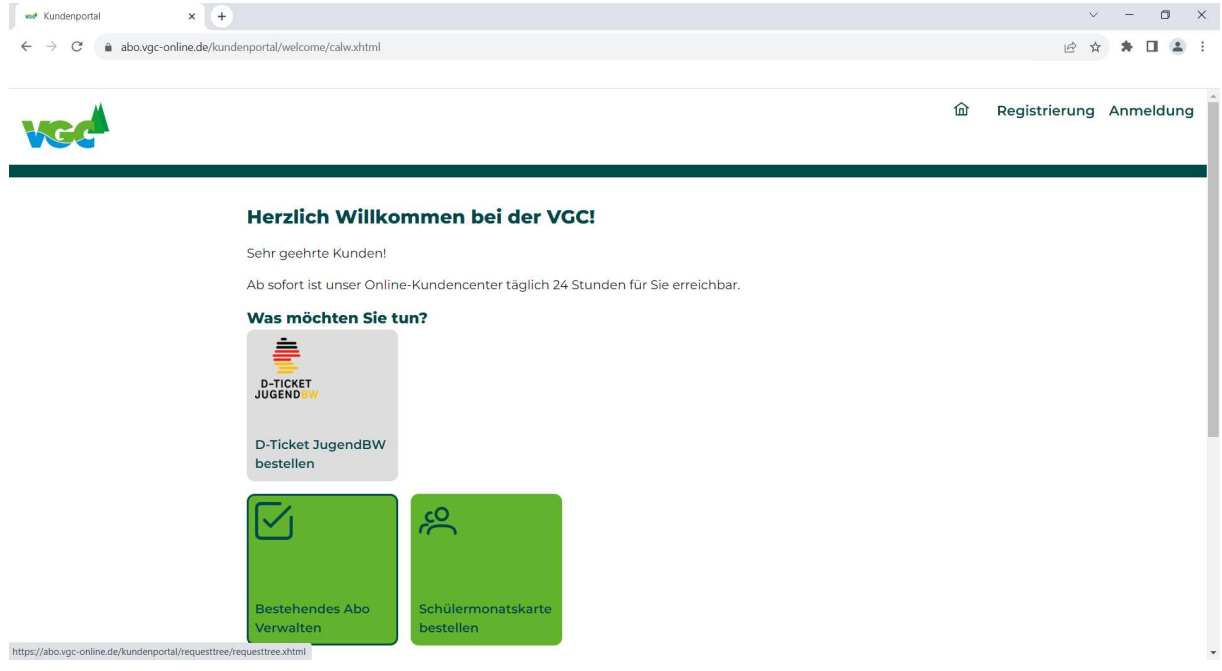

Bitte klicken Sie auf den grünen Button: Bestehendes Abo verwalten

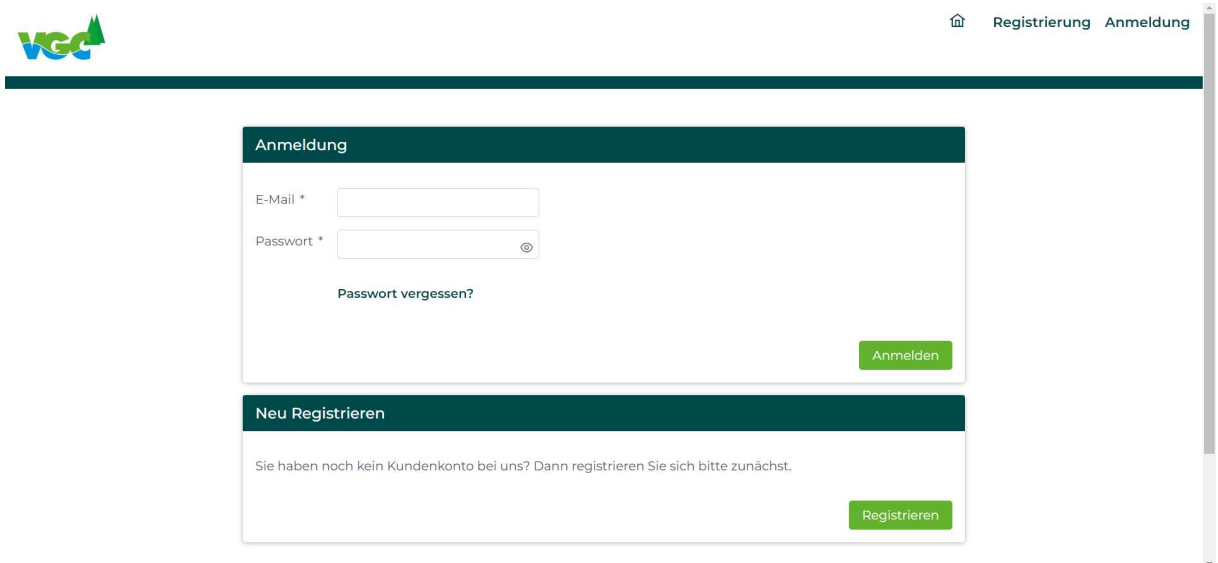

Sie werden aufgefordert sich anzumelden oder neu zur registrieren. Da Sie bereits ein bestehendes Abo haben, müssen Sie sich lediglich im Portal registrieren. Bitte klicken Sie im unteren Feld Neu Registrieren auf Registrieren.

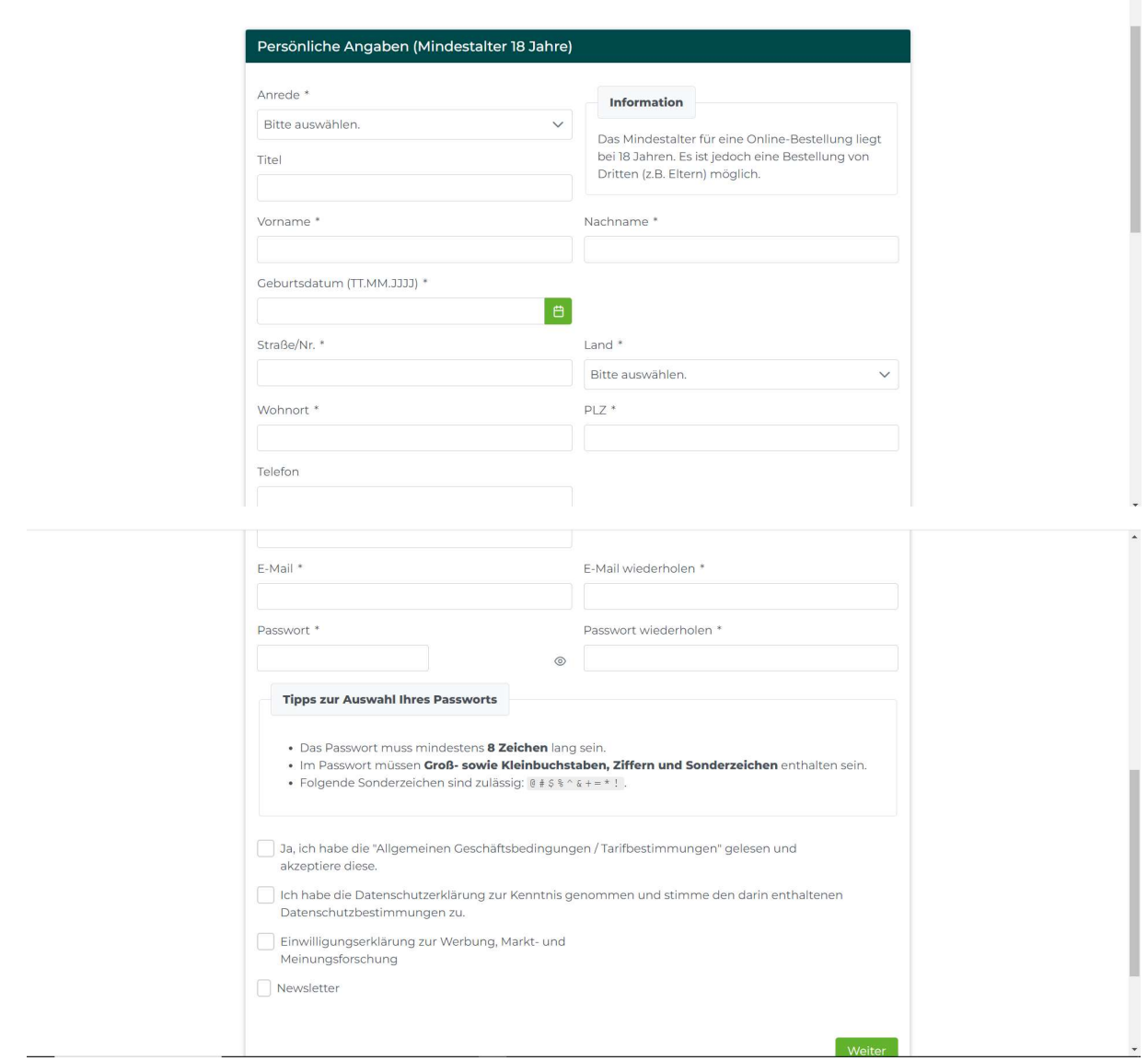

Bitte geben Sie hier Ihre Daten ein, vergeben Sie bitte ein Passwort für den Zugang und klicken Sie bitte auf jeden Fall die Felder für die allgemeinen Geschäftsbedingungen und die Datenschutzerklärung an.

Bitte achten Sie darauf, dass Sie hier die gleiche E-Mail-Adresse verwenden, mit der Sie damals die Fahrkarte bestellt haben, dann wird Ihnen Ihr Antrag / der Antrag Ihres Kindes / Ihrer Kinder gleich zugeordnet.

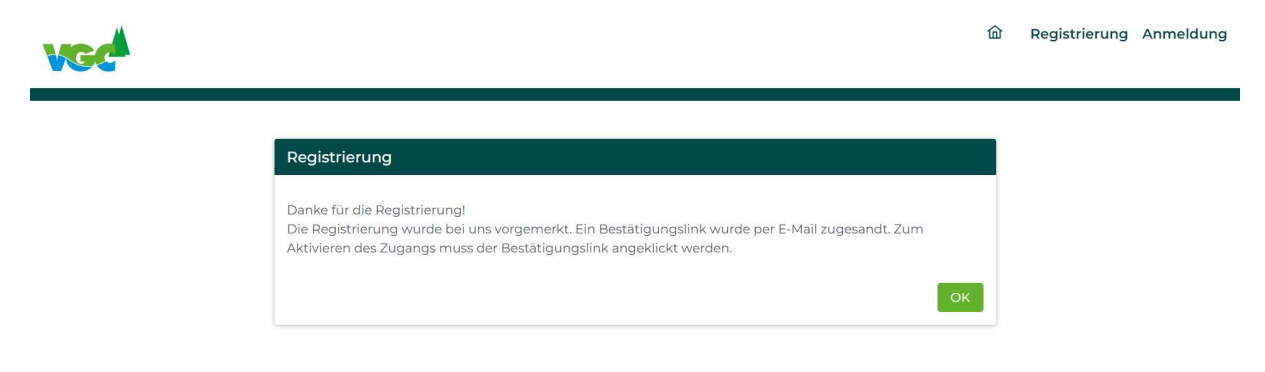

Sie erhalten einen Aktivierungslink per Mail, den Sie bitte bestätigen.

Wenn Sie auf den Link geklickt haben, erscheint folgende Nachricht:

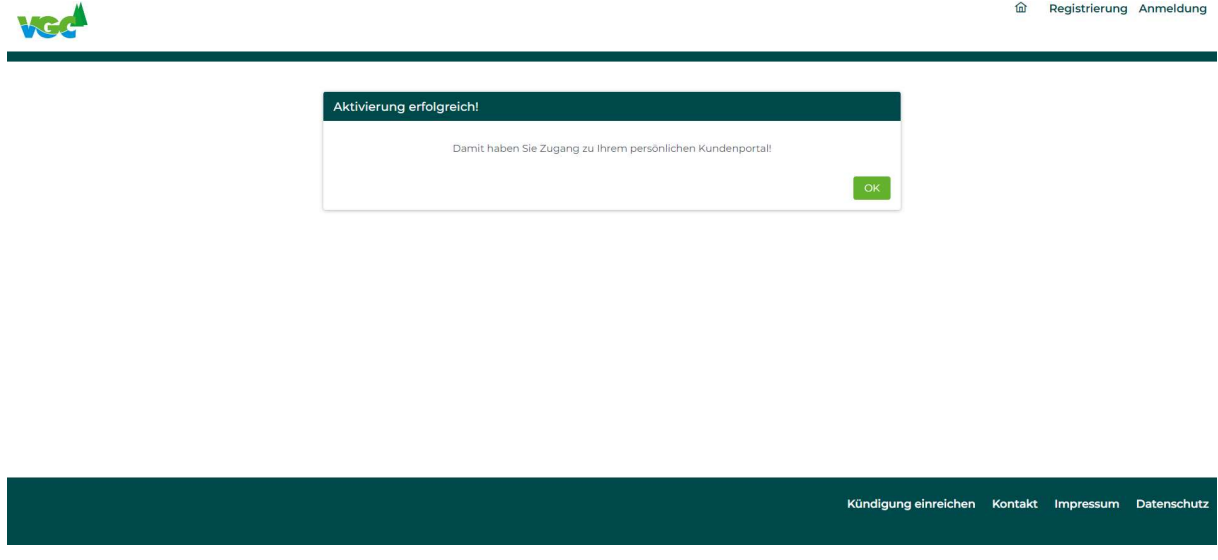

Wenn Sie diese Meldung mit ok bestätigen, kommen Sie wieder zur Ursprungsmaske zurück.

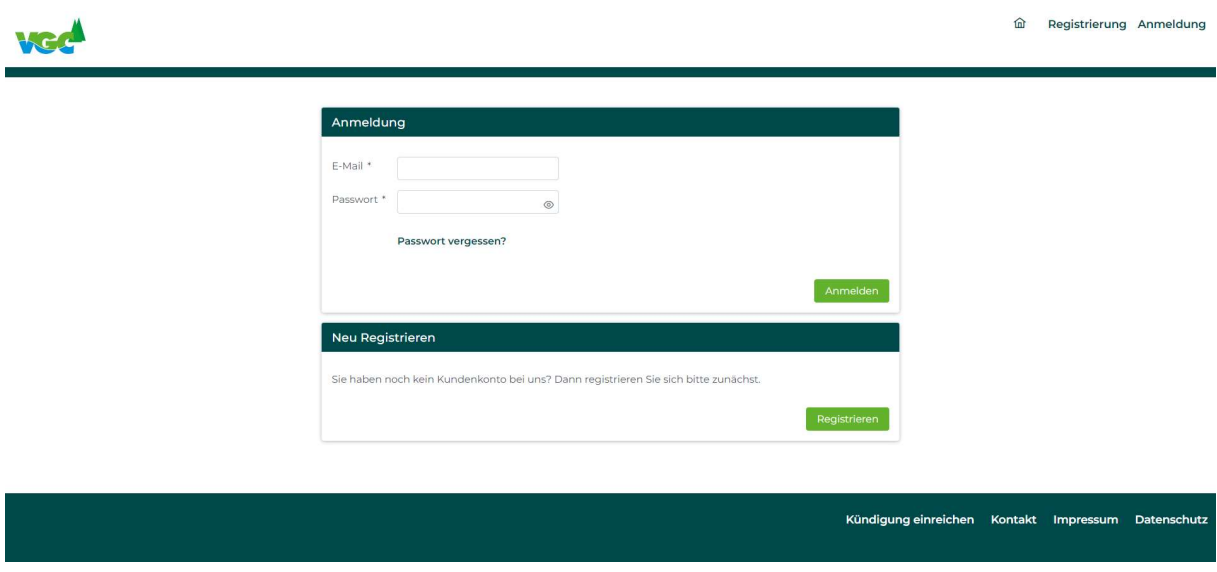

Sie können sich nun mir Ihrer Mail-Adresse und Ihrem Passwort anmelden und sehen Ihre Daten ein.

Bitte prüfen Sie die eingegebenen Daten und speichern Sie diese ab.

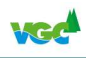

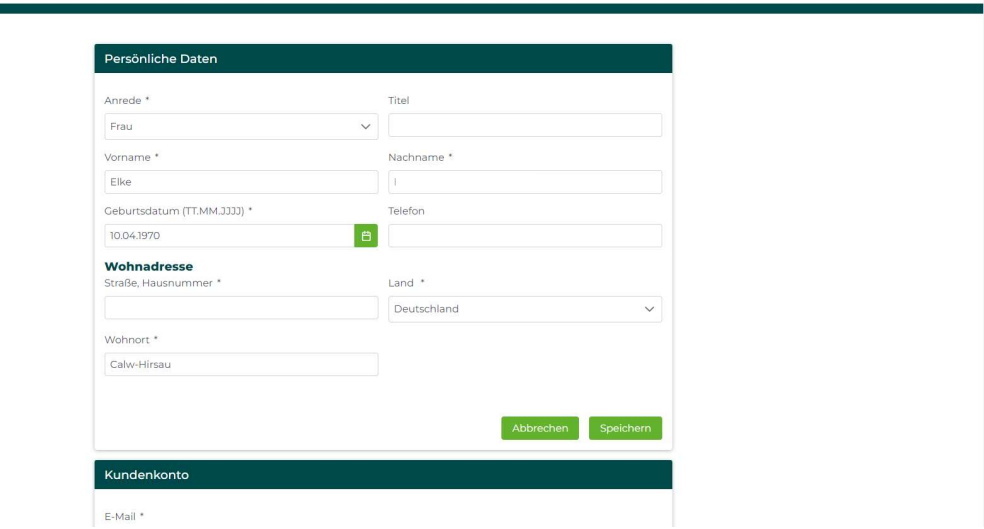

Sie erhalten die Meldung:

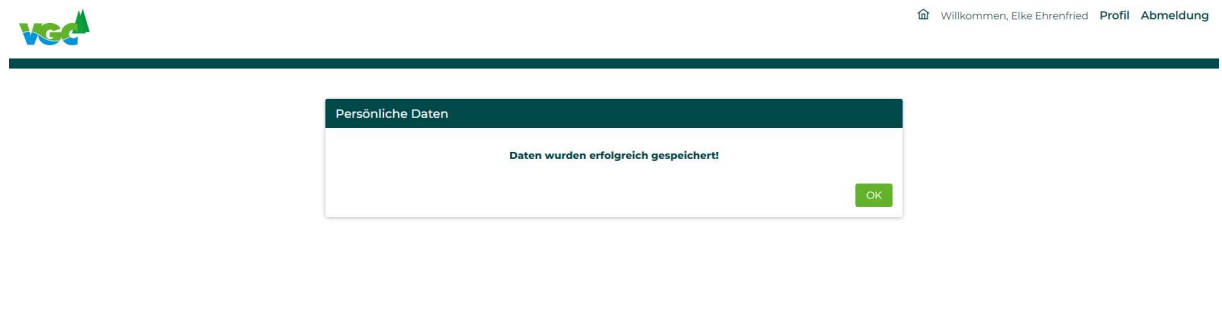

Kündigung einreichen Kontakt Impressum Datenschutz

Klicken Sie bitte auf ok - damit sind Sie registriert und zurück auf der Startseite.

Wenn Sie eingeloggt sind, werden Ihnen unter dem grünen Button Bestehendes Abo verwalten

immer alle Verträge, die Ihrer Mail-Adresse zugeordnet sind angezeigt.

In unserem Beispiel ein D-Ticket JugendBW für Junge Erwachsene.

Sollten Sie hier keine Verträge sehen, gibt es vielleicht ein Problem mit der Mail-Adressen. Bitte setzten Sie sich in diesem Fall mit unserem Abo-Center in Verbindung.

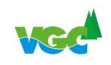

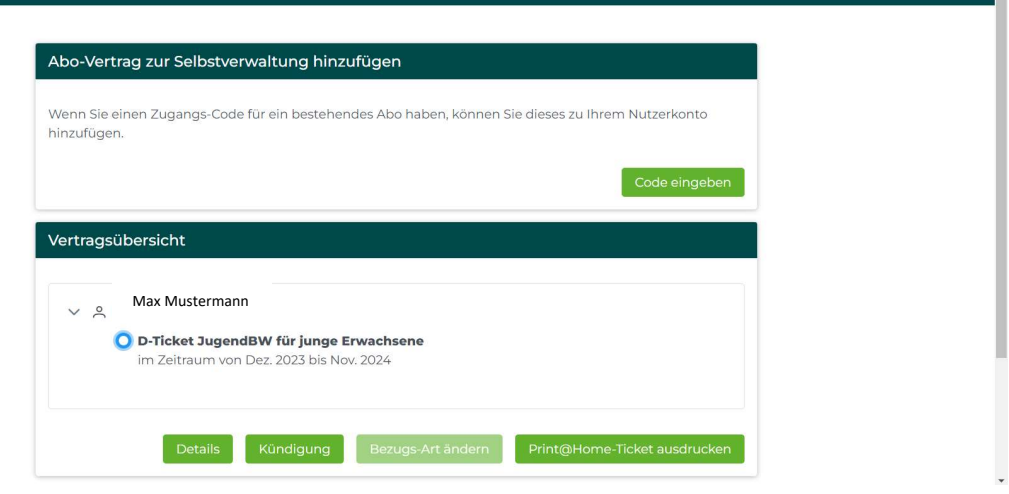

Sie können nun für den Dezember 2023 Ihr Print@Home-Ticket für die deutschlandweite Nutzung herunterladen und ausdrucken. In der VGC und in Baden-Württemberg können weiterhin die bereits ausgegebenen Fahrkarten der VGC genutzt werden.

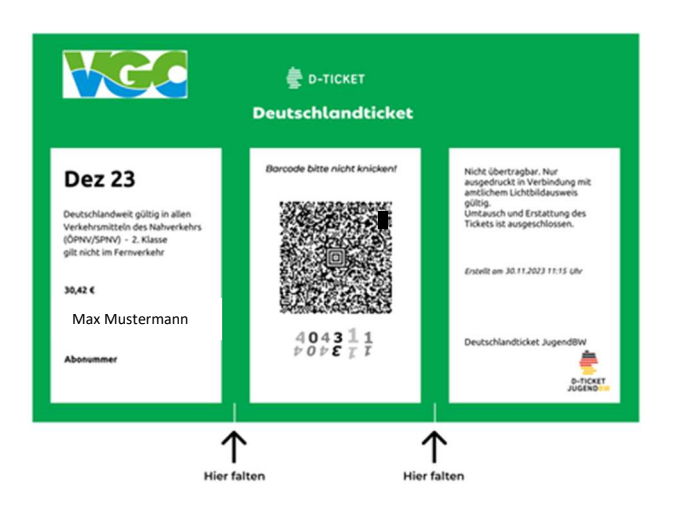

Bitte entsprechend der Anleitung ausschneiden und falten.